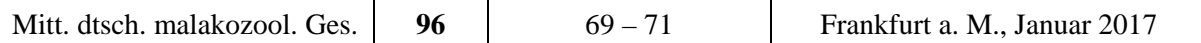

# **Kurze Mitteilungen**

### **Bierschnegel in Bayern nach 22 Jahren wiederentdeckt**

# HANS-JÜRGEN HIRSCHFELDER

Schützenstr. 2, 93309 Kelheim, *hja@hirschfelder-kelheim.de*

Zum ersten Mal seit 22 Jahren ist in Bayern wieder ein Vorkommen des Bierschnegels *Limacus flavus*  (LINNAEUS 1758) entdeckt worden.

Bei Fledermauskontrollen in alten oberfränkischen Bierkellern durch Vertreter des Landesbundes für Vogelschutz e. V. (LBV) im Juli 2016 fand THOMAS STAHL aus Försdorf bei Burgebrach an einem Regentag in einem seit den 1980er Jahren leerstehenden und nicht mehr benutzten Untergeschoss einer Brauerei in Wingersdorf, Landkreis Bamberg, zunächst zwei Bierschnegel an den feuchten Betonwänden. Am Boden des Kellers stand stellenweise bis zu 20 cm Wasser. Bei Dunkelheit konnten drei weitere Tiere vor dem Keller an einem Holunderstamm kriechend entdeckt werden. Wiederholte spätere Nachsuchen blieben leider ohne Ergebnis. Da das Gebäude zum Abriss freigegebenen ist, wurden die fünf Schnecken in einen anderen Bierkeller mit vergleichbarem Raumklima und stehenden Wasserlachen umgesiedelt. Dieser Keller ist bereits als Fledermausquartier gesichert und sollte auch den Bierschnegeln als ungestörter Lebensraum erhalten bleiben.

Die Artzugehörigkeit wurde durch den oberfränkischen Malakologen CHRISTIAN STRÄTZ bestätigt. Im 20. Jahrhundert gab es in Nordbayern lediglich vier Nachweise von *Limacus flavus*, den letzten 1994 in Coburg (STRÄTZ, mdl. Mitt.). Noch Anfang der 1980er Jahre wurde der Bierschnegel im Raum Würzburg mehrfach bestätigt (FALKNER 1990). Aus Südbayern und der Oberpfalz liegen die letzten Nachweise viel weiter zurück. In der aktuellen Roten Liste Bayerns (FALKNER & al. 2003) wird der Bierschnegel daher in Kategorie 1 (Vom Aussterben bedroht) geführt.

Da es in Franken noch unzählige feuchte Erdkeller gibt, bleibt zu hoffen, dass der Fund von Wingersdorf bei gezielter Nachsuche nicht der einzige bleiben wird.

### **Literatur:**

FALKNER, G. (1990): Vorschlag für eine Neufassung der Roten Liste der in Bayern vorkommenden Mollusken. — Schriftenreihe des Bayerischen Landesamtes für Umweltschutz, **97**: 61-112, Augsburg.

FALKNER, G., COLLING, M., KITTEL, K. & STRÄTZ, C. (2003): Rote Liste gefährdeter Muscheln und Schnecken (Mollusca) Bayerns. — Schriftenreihe Bayerisches Landesamt für Umweltschutz, **166**: 337-348, Augsburg.

#### **Rasterelektronenmikroskopische Fotos in Farbe**

ROBERT A. PATZNER

FB Ökologie und Evolution, Universität Salzburg, Hellbrunnerstr. 34, 5020 Salzburg Österreich, und Malakologische Arbeitsgemeinschaft am Haus der Natur, Museumsplatz 5, 5020 Salzburg, Österreich, *robert.patzner@sbg.ac.at* 

Ein Rasterelektronenmikroskop (REM) kann wesentlich mehr Details abbilden als ein Lichtmikroskop oder eine Makroeinrichtung (Lupenobjektiv) einer Fotokamera. In der Malakologie sind oft Detailbilder von Schalenstrukturen, Mündungszähnen terrestrischer Schnecken oder Schlosszähnen von Pisidien wünschenswert. Mit herkömmlichen Makroobjektiven an Kameras oder Binokularen mit Fotoeinrichtung stößt man bald auf Grenzen bezüglich Detailwiedergabe und Schärfe. REMs sind an den meisten Universitäten und an vielen Museen heute Standard. Die Präparation für Molluskenschalen ist einfach, da nur harte Strukturen vorhanden sind. Sie werden auf Träger aufgeklebt, mit Kohle oder Gold im Vakuum beschichtet und können so im REM betrachtet werden. Strukturdetails sind keine Probleme, was allerdings fehlt sind Farbe und Oberflächenglanz.

Farbige REM-Fotos kann man mit einem "MultiDetector Color Synthesizing System" erzeugen, bei dem mehrere Schwarzweißbilder unterschiedlicher Detektoren herangezogen werden (SCHARF & BIEL 1994, DILLER 2010). Es braucht dazu ein spezielles kostspieliges Gerät, das aber auch einen Oberflächenglanz nicht darstellen kann.

In Zeitschriften und auf Postern sieht man immer wieder kolorierte REM-Fotos. Das sind nachträglich eingefärbte Schwarzweißbilder, die mit einem hochwertigen Bildbearbeitungsprogramm entstanden sind (MÜHLKE 2011). Für viele Darstellungen – zum Beispiel von Geweben und Blutzellen – ist dies sehr eindrucksvoll, für Molluskenschalen nicht so gut geeignet (Abb. 1A, B). Eine andere Möglichkeit wäre das Bemalen der REM-Bilder mit farbiger Tusche (PABST 2013). Das verlangt jedoch künstlerisches Können und ist ebenfalls "künstlich" erzeugt.

Für die nachfolgend vorgestellte Methode ist es notwendig, die am REM-Träger aufgeklebten Schalen vor dem Beschichten mit einer Digitalkamera in ausreichender Auflösung zu fotografieren. Es kommt dabei nicht auf die Detailschärfe an, nur Farbe und Glanz sind wichtig. Das REM-Foto muss im gleichen Winkel (senkrecht von oben) wie das Farbbild gemacht werden. Für das weitere Verfahren benötigt man ein Bildbearbeitungsprogramm, das es ermöglicht, mit verschiedenen Ebenen zu arbeiten. Hierfür eignen sich z. B. neuere Versionen von "Adobe Photoshop".

Zunächst wird das Objekt "freigestellt" und die Auswahl gespeichert. Dann legt man das Farbbild auf eine darüber liegende Ebene mit einer Deckkraft von 40-50 % und passt es in der Größe und Ausrichtung so an, dass es eine Spur über den Rand des REM-Bildes ragt. Anschließend wird die gespeicherte Auswahl auf diese Ebene gelegt, umgekehrt und gelöscht, um einen scharfen Rand zu erzeugen (Abb. 1C-E). Sollte das Farbbild pixelig oder verrauscht sein, kann man mit einem Weichzeichnerwerkzeug nachhelfen.

Für das Anfertigen der REM-Fotos danke ich STEFAN KWITT (Gastropoda) und NICOLE KERSCHBAUMER (*Pisidium*).

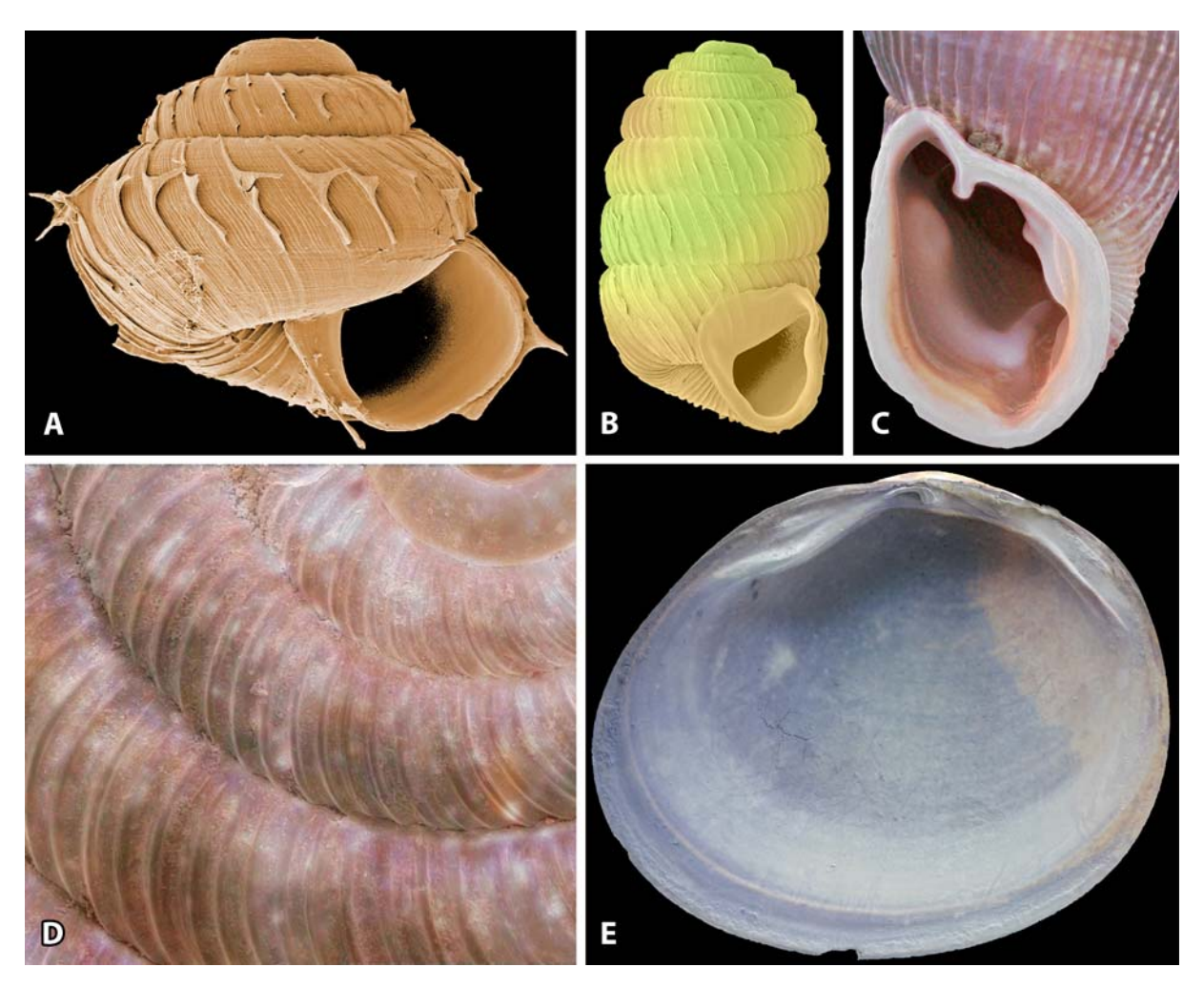

**Abb. 1:** REM-Fotos. A, B: digital eingefärbt mit einem Bildbearbeitungsprogramm; C-E: gefärbt mit der beschriebenen Methode (Fotos: S. KWITT, N. KERSCHBAUMER, R. A. PATZNER). A – *Acanthinula aculeata* eingefärbt mit veränderter Farbsättigung; B – *Pagodulina pagodula* mit "Verlaufswerkzeug"; C – *Clausilia dubia*, Mündung; D – *Discus rotundatus*, Windungen; E – *Pisidium casertanum*,

Schaleninnenseite.

## **Literatur:**

DILLER, S. (2010): Wie kommt die Farbe in das rasterelektronenmikroskopische Bild? — Mikrokosmos, Zeitschrift für Mikroskopie, **99:** 367-371, München (Elsevier GmbH).

MÜHLKE, S. (2011): Adobe Photoshop CS5. — 1177 S., Bonn (Galileo Press).

PABST, M. A. (2013): Die Wunderwelt der Pollen. — 234 S., Aarau und München (AT Verlag).

SCHARF, D. & BIEL, M. (1994): Quälgeister im Scharfblick. — GEO, September-Heft: 118-126, Hamburg.

## **Neue Fundorte von** *Cornu aspersum* **(O. F. MÜLLER 1774) in Schleswig-Holstein**

# VOLLRATH WIESE

Haus der Natur - Cismar, Bäderstr. 26, 23743 Cismar, *vwiese@hausdernatur.de*

Die Gefleckte Weinbergschnecke *Cornu aspersum* breitet sich von Südwesten in Deutschland aus und ist außerdem an einer Reihe von isolierten Orten in Deutschland eingeschleppt worden. In Schleswig-Holstein war die Art mindestens seit 1968 mit einer etablierten Population in der Nähe von Heiligenhafen bekannt (erste Belege z. B. Haus der Natur - Cismar HNC 54504). Der Bestand existiert weiterhin, die Gehäuse sind insgesamt relativ dunkel, dünnschalig und meist etwas unregelmäßig geformt. Nach etwa 30 Jahren wurden in Wallnau auf der Insel Fehmarn ebenfalls Exemplare nachgewiesen, möglicherweise handelt es sich um Nachkommen von Tieren aus der Heiligenhafener Population, da die Gehäusemorphologie ähnlich ist.

In den letzten Jahren wurden mindestens fünf weitere neue Populationen nachgewiesen: In Gärten in Norderstedt (nördlich von Hamburg) und in Gärten nahe der Lübecker Bucht in Kellenhusen (nahe der Kirche seit 2002, und im Meisenweg seit 2003), Grömitz (in mehreren Bereichen des Ortes seit 2006), Cismar (im Museumsgarten an der Bäderstraße, 2016) und Bentfeld (2016). Das wintermilde Klima scheint die dauerhafte Ansiedlung dieser Art zu begünstigen.

# **Literatur:**

WIESE, V. (1991): Atlas der Land- und Süßwassermollusken in Schleswig-Holstein. — 251 S., Kiel (Landesamt für Naturschutz und Landschaftspflege Schleswig-Holstein).

WIESE, V., BRINKMANN, R. & RICHLING, I. (2016): Land- und Süßwassermollusken in Schleswig-Holstein. Rote Liste. — 114 S., Kiel (Ministerium für Energiewende, Landwirtschaft, Umwelt und ländliche Räume des Landes Schleswig-Holstein).